#### **Gold 7.18 Release Notes**

#### April – June 2019

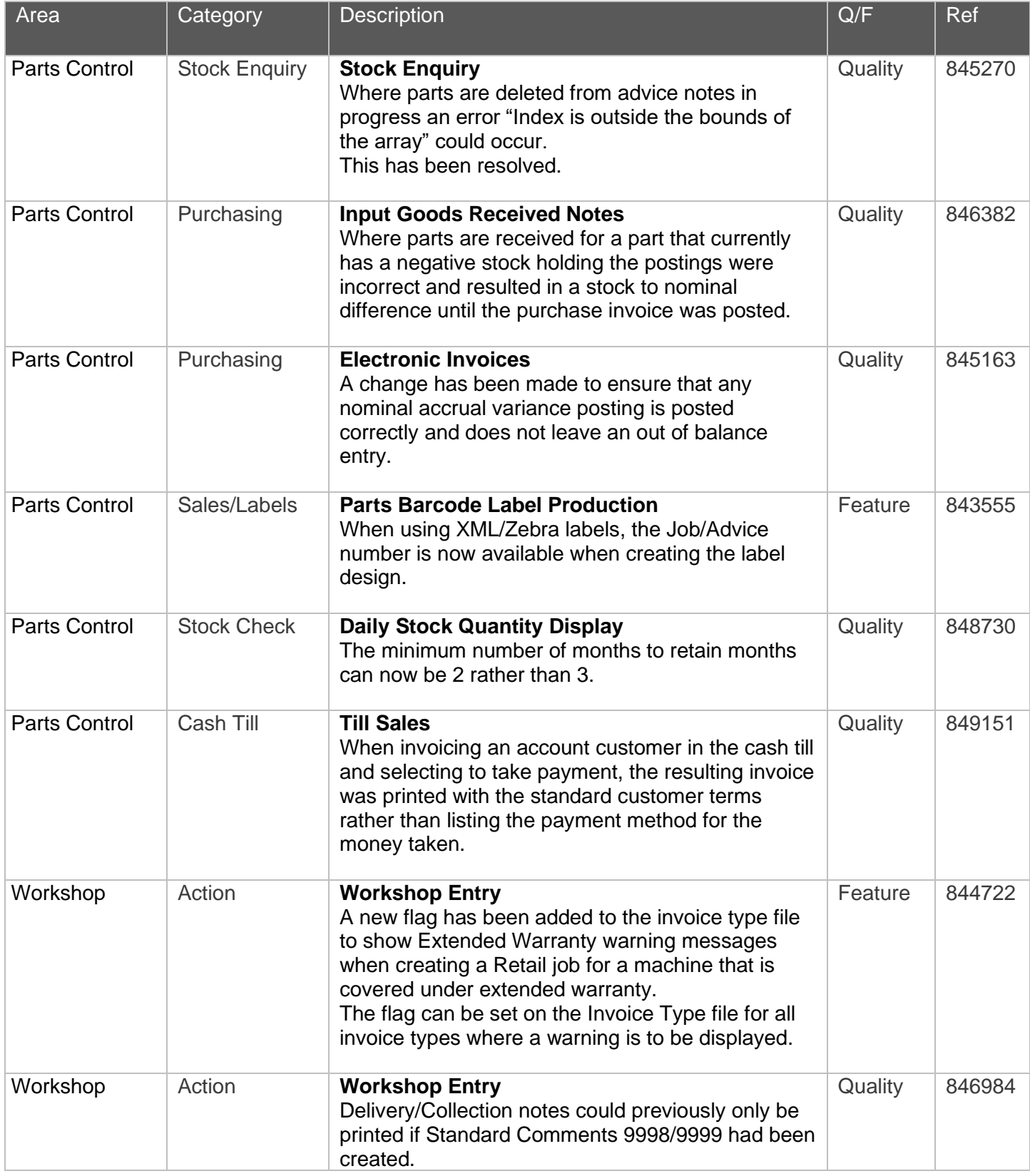

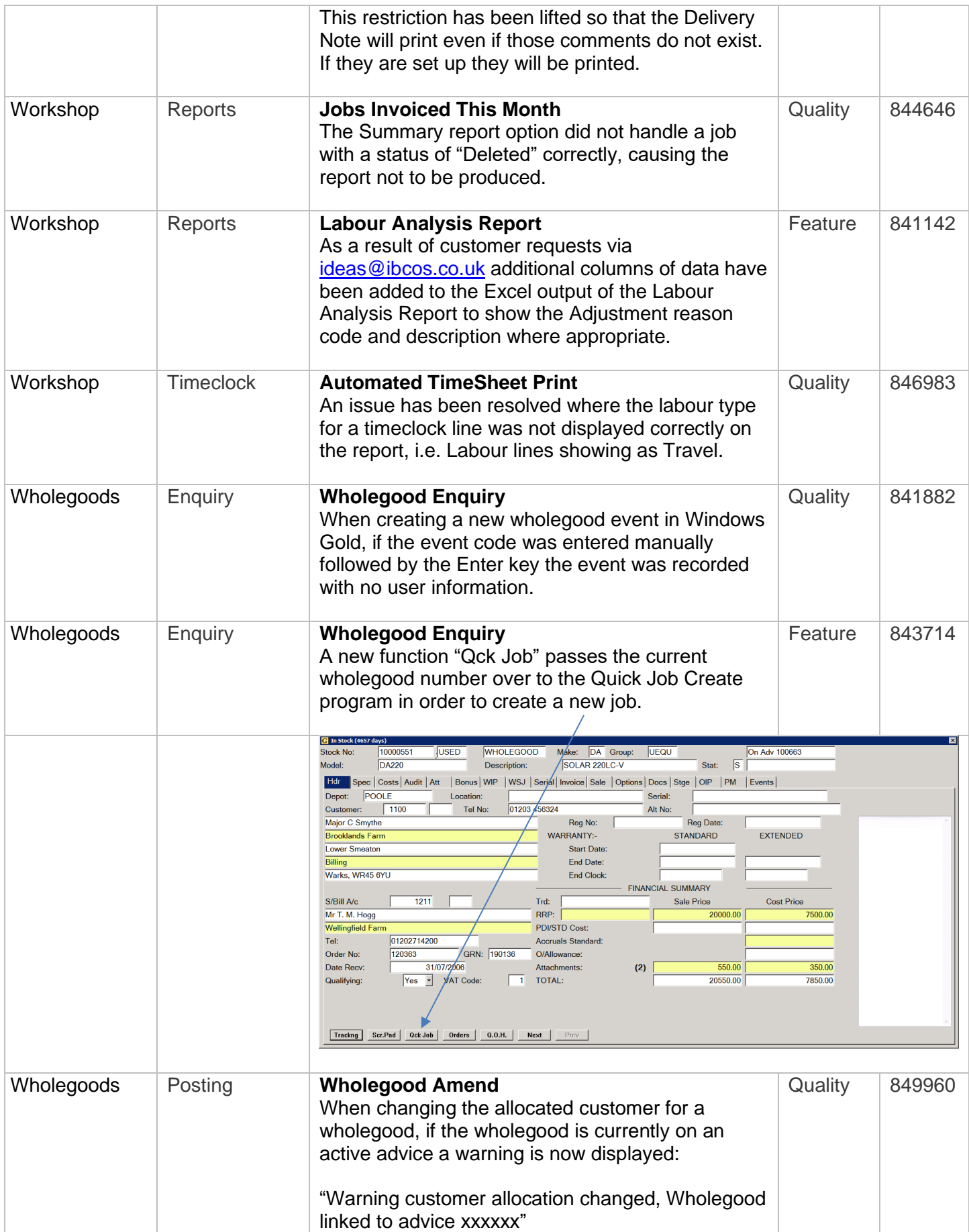

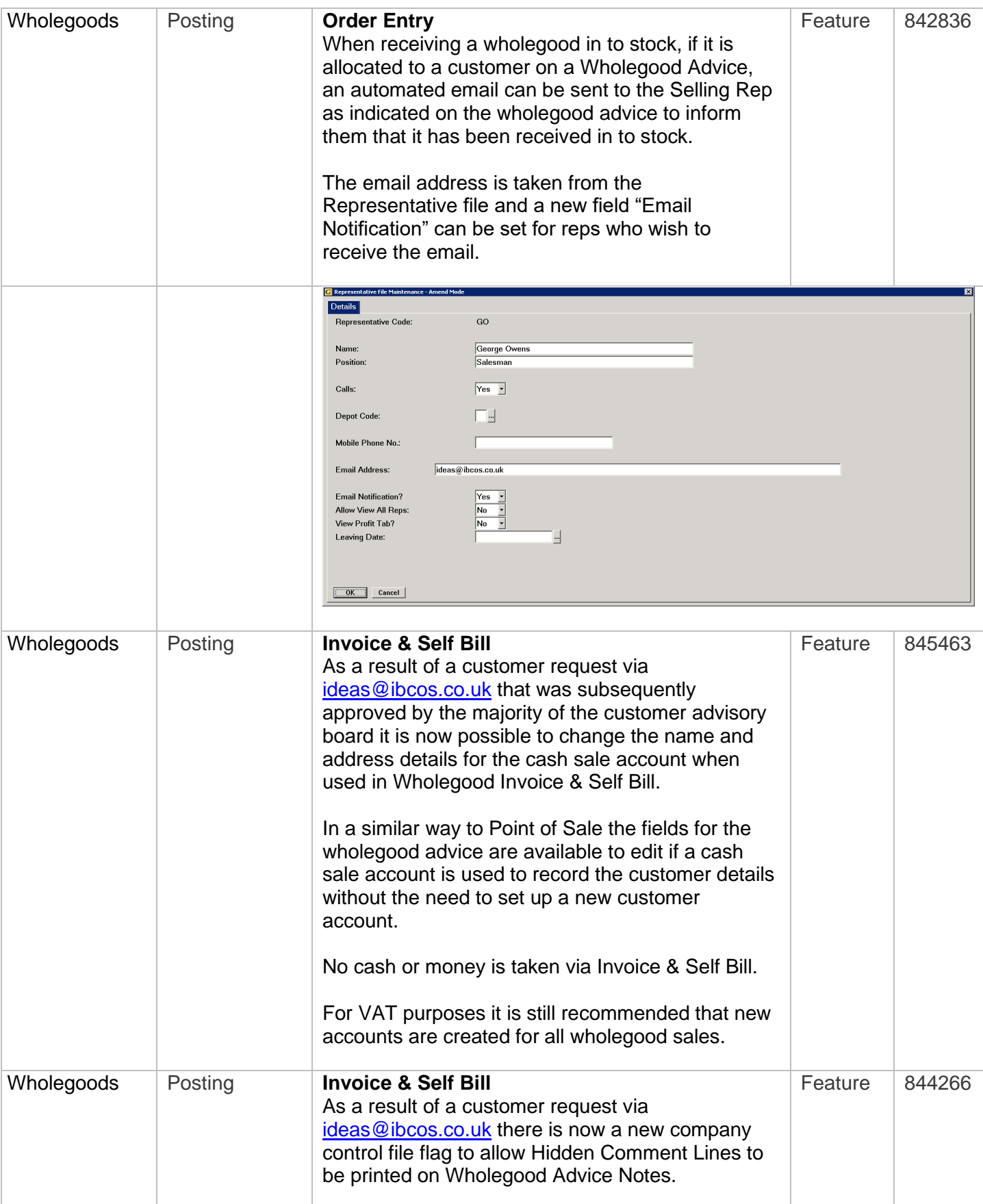

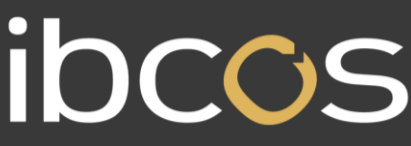

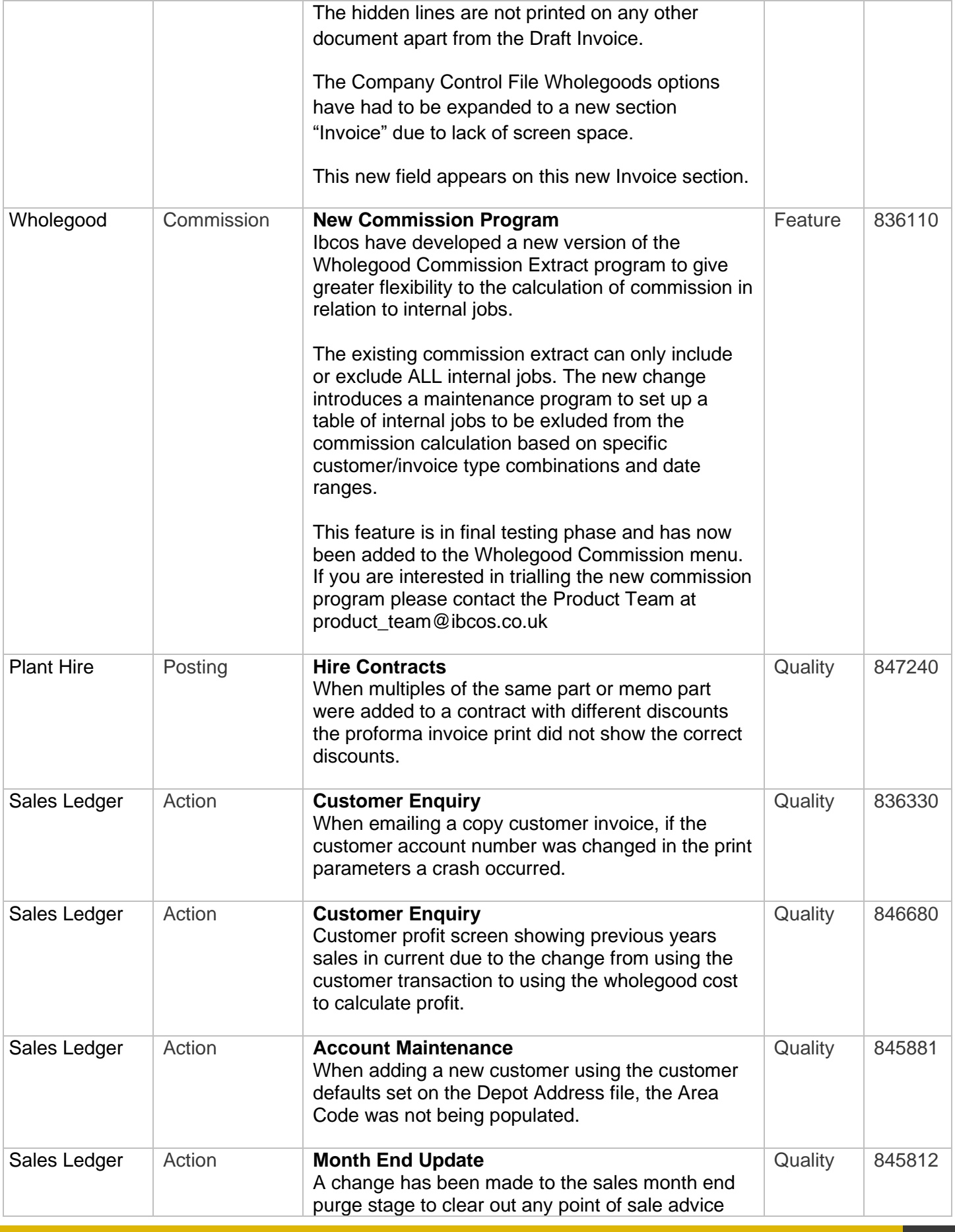

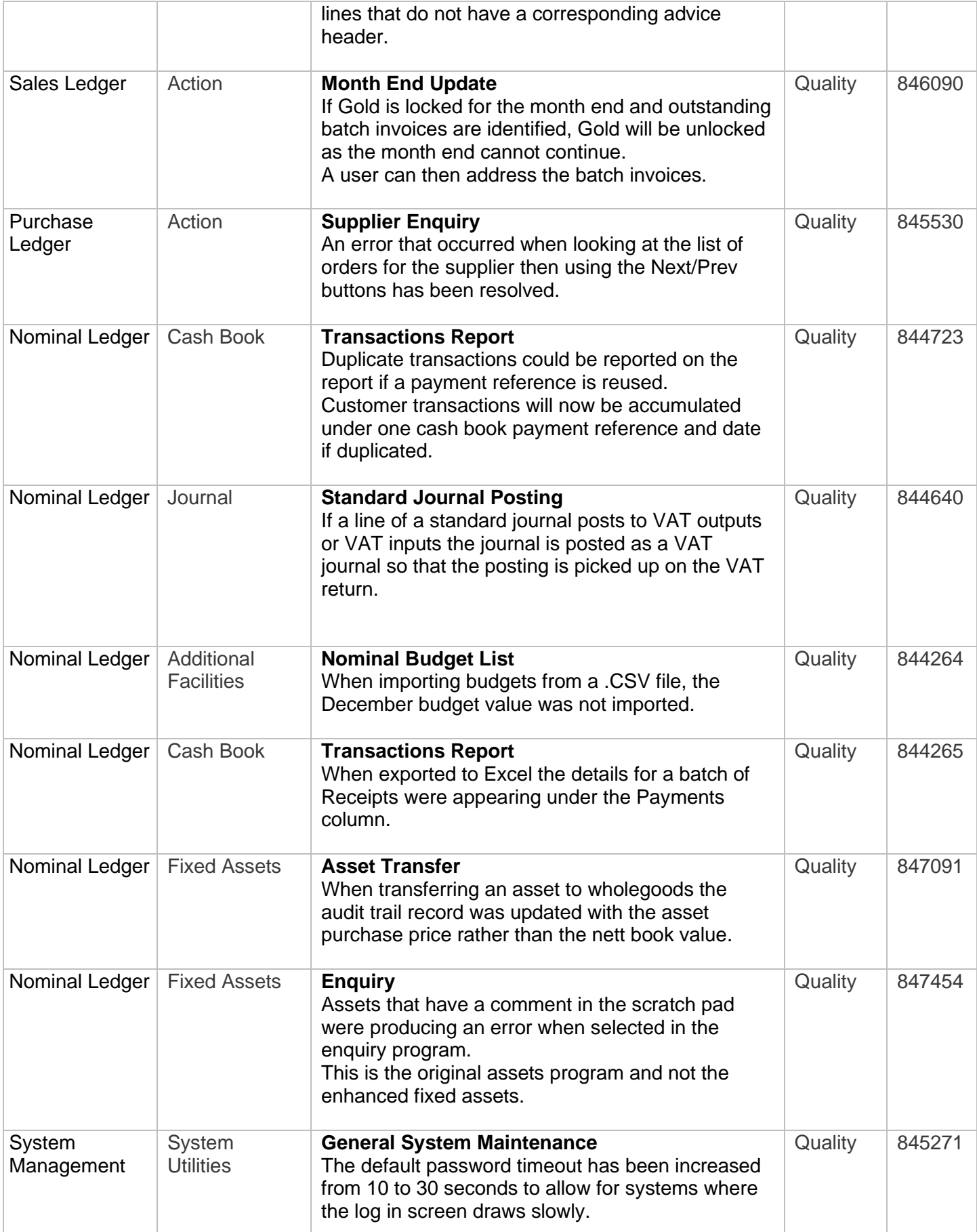

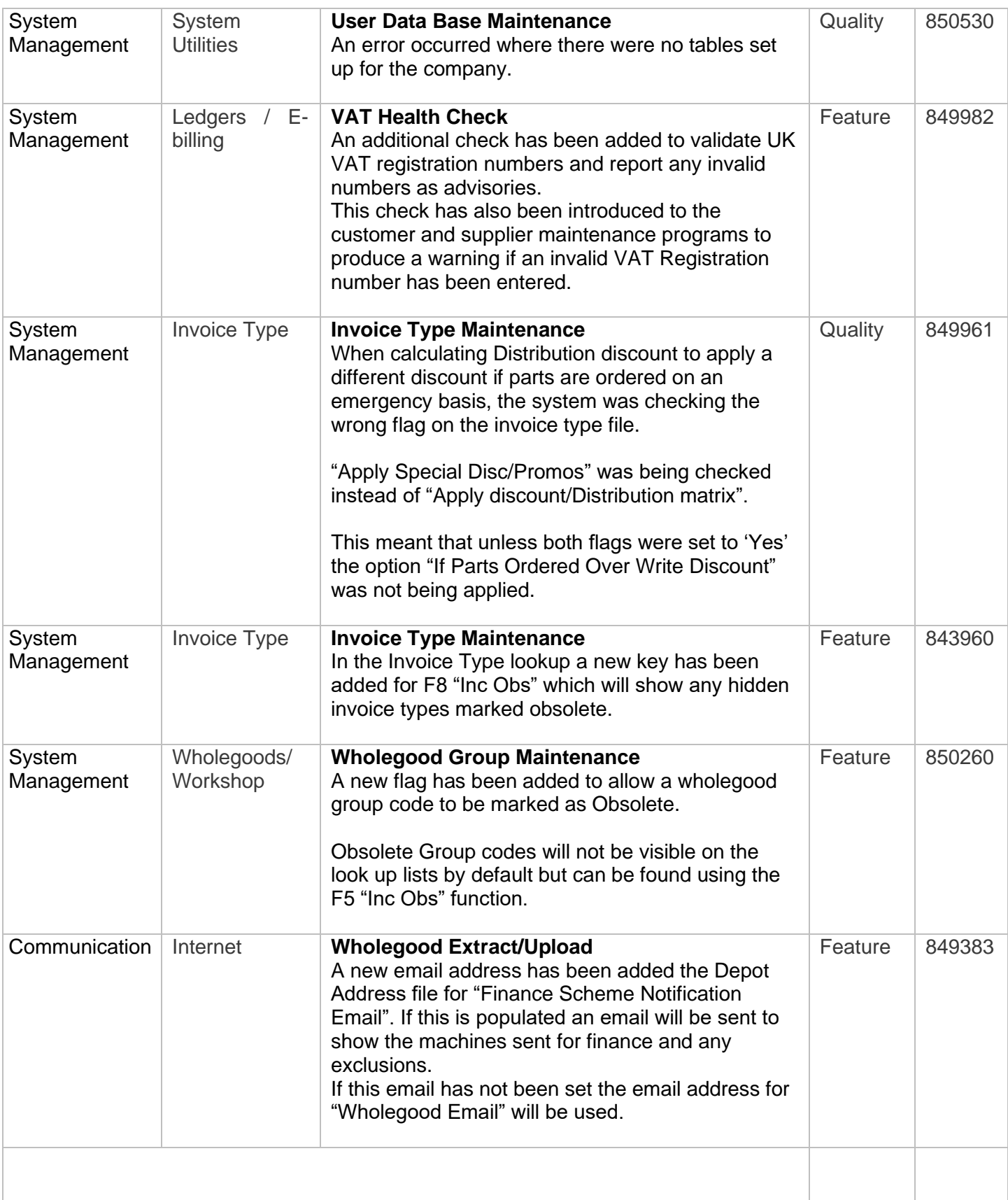

#### **Manufacturer Integrations**

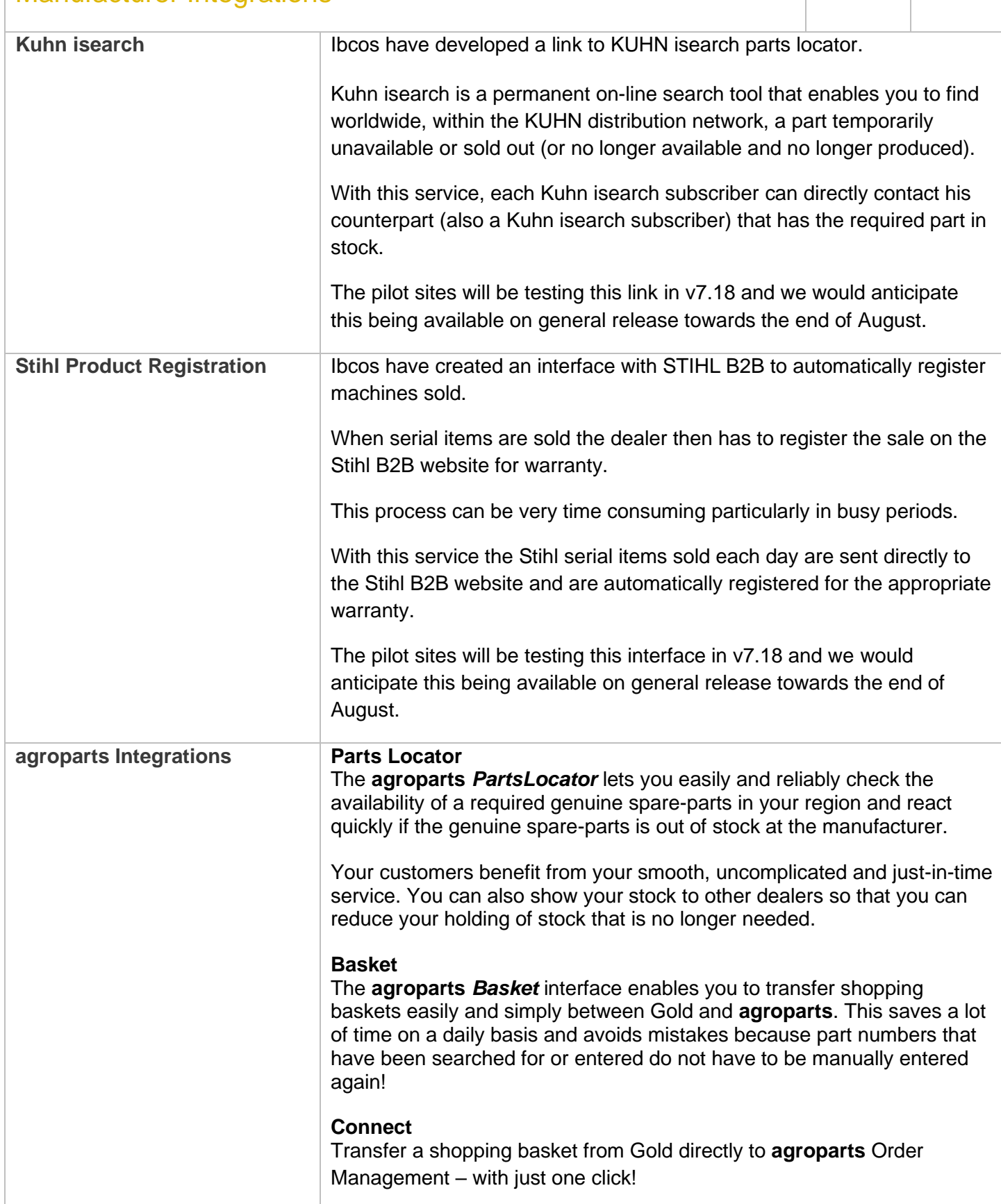

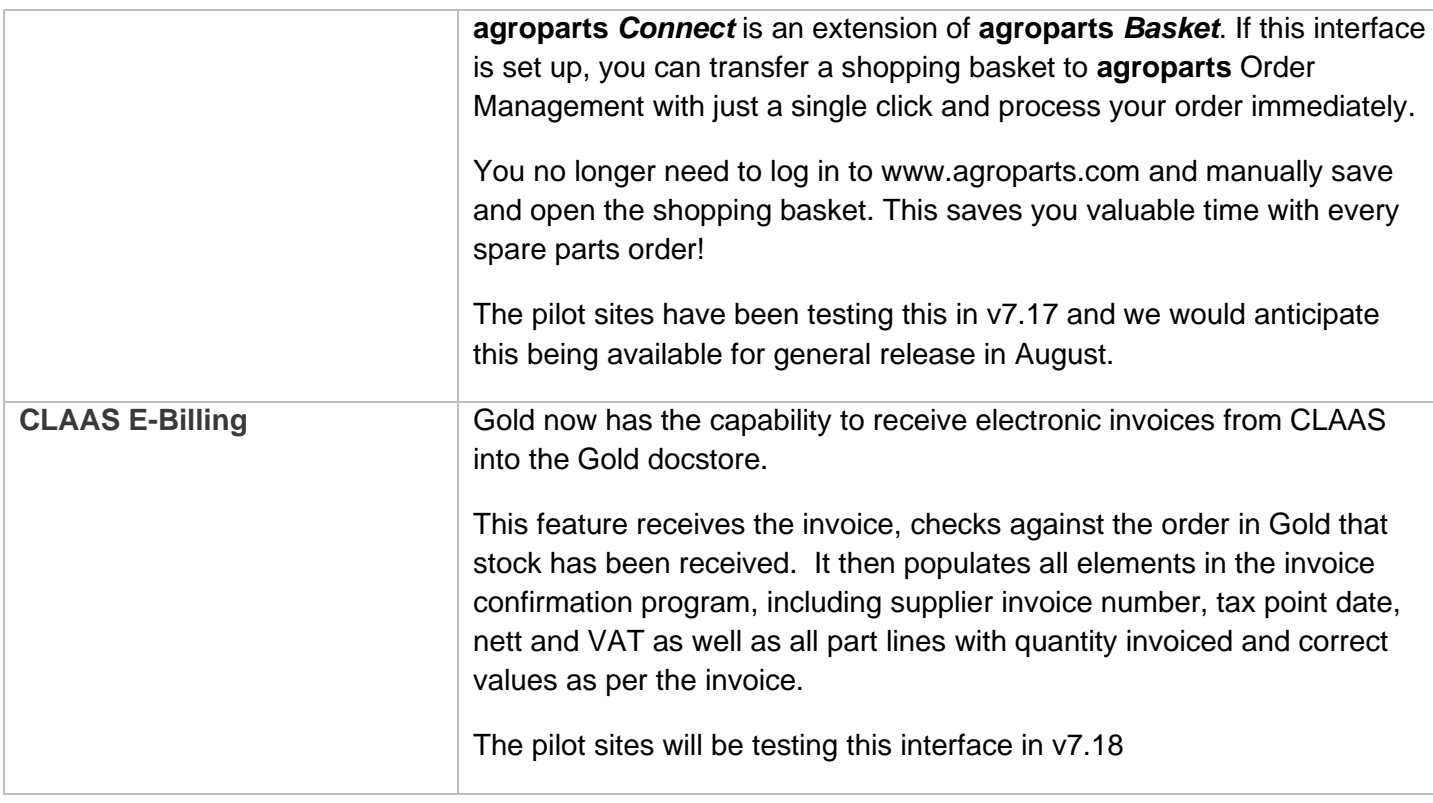

#### New Features and Enhancements - Gold Service

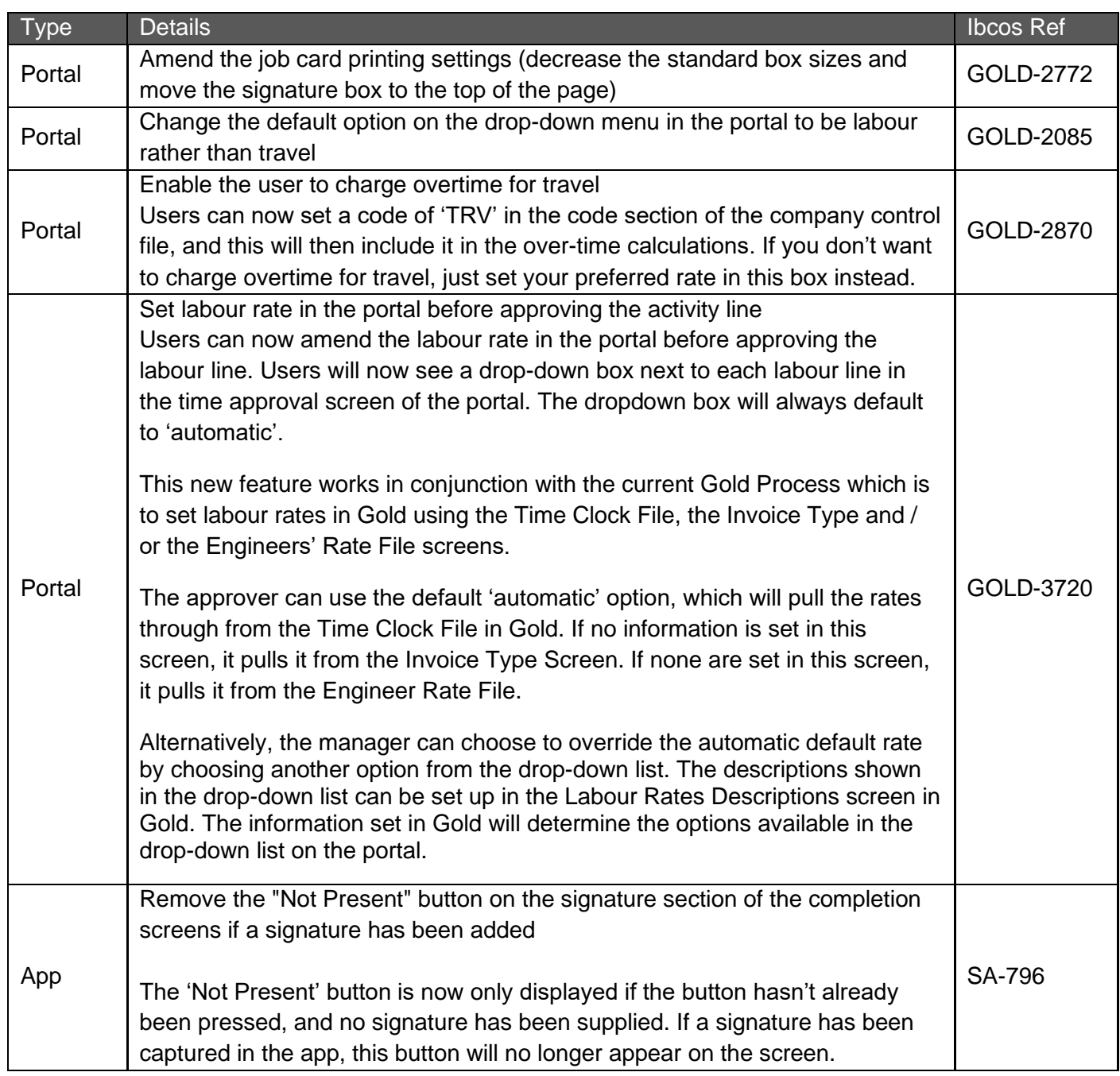

#### Bug Fixes – Gold Service

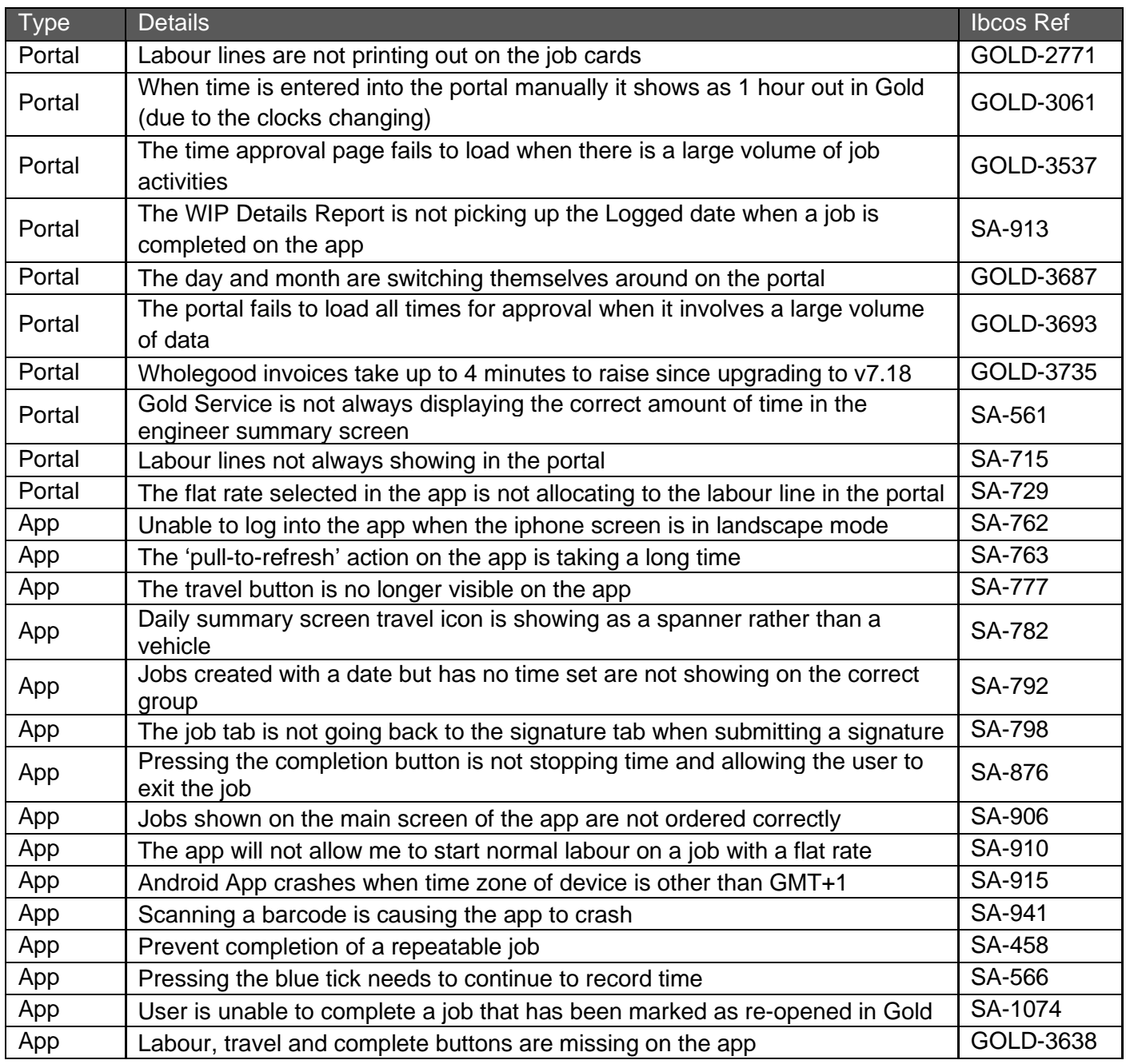